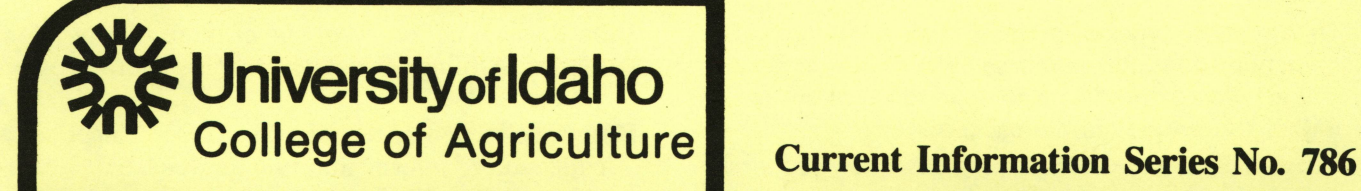

 $F^{\text{eq}}$ 

*Cooperative Extension Service Agricultural Experiment Station •*

**Data Bases MARANTERS** *GF HO In Agricultural Applications*

*C Wi/so/i Gray, Extension Agricultural Economist*

# *What Is a Data Base?*

*A data baseis any collection of information that you wish to keep for use in either the farm business or for personal reasons. Anyonewho hasbeenkeeping records,* be they recipes, herd summaries or equipment records, *has been data basing. Data bases may contain words, numbers and symbols. Your local library is an excel lent example of a large data base. More typically, adata base will be a collection of information on a specific subject. Agriculturalapplications for a data base would include maintenance of herd or field records for sort ing on key variables, maintenance of mailing, purchase orinventory listsand spray records on various typesof chemicals.*

*How is adata base program different from other pro grams or methods? Individuals often feel that a calcu lator may be sufficient for their computational needs. Once they progress to the use of spreadsheets, they of ten feel that that tool willdojustabout everything. Why should someone be interested, then, in a data base pro gram? In comparing spreadsheet and data base pro grams, the following pointsmay clarify the differences:*

- *• Spreadsheets are limited in the number of observa tions they can process efficiently.*
- Many spreadsheets have no sorting capability or have *very limited sorting abilities compared to adata base program.*
- *• Spreadsheets have limited report form formatting. Once the form of the report has beendesigned, it is difficult to make other than minor changes.*
- *The best use of spreadsheets is where additive, al gebraic or othermathematical properties are needed to manipulate a moderate-sized database within which many "what if. . .?" kinds of questions are asked.*
- *• Data base programs are bestsuited where alarge in formation base is continually updated, manipulated* and expanded. Sorting and basic mathematics can eas*ily be performed since size of the data base is not a practical constraint.*
- *• Spreadsheets and data base programs are complemen* tary. Spreadsheet applications typically center around *such functions as budgeting, ration balancing and cash flow statements. Data baseapplications, by contrast, usually center around such functions as inventory management, crop records, herd management records and the ever-popular mailing list. At times, informa*  $\frac{1}{2}$  *tion* in a data base might be exported to a spreadsheet. *As an example, quantities of chemicals used might be exported from acrop history data base to aspread sheet for use in projecting a budget for the coming year.*

# *What Is a Data Base Program?*

*A data base program is a way to computerize record sheets, card files and shoeboxes. The program should file your information, allow you to manipulate it and retrieve it. To do that, the program has to be able to search the entire information set for the selected data* that matches certain requirements, and it then has to sort *the information into an order that makes sense to you. Finally, the program has to be able to print outreports on the information you want.*

*When you shop forsoftware, you will find that there are two basic types of data base programs — specific application and general purpose. Specific application data base programs are written to handle data on one thing.* The Dairy Herd Improvement (DHIA) record pro*gram is anexample ofthis. The DHIAprogram can only be used for the specificapplication it wasdesigned for.*

Usually these types of programs can be set up and in operation soon after purchase. What you see is what you get; you have little or no opportunity to customize any of the features in the package.

General purpose data base programs allow you to cus tom design the entire package for information storage from type, length and definition of data storage to re port layout. The same general application program can be used to handle data bases for field records and for Christmas card lists. The price for flexibility is time spent in program design and development. This may not be a trivial matter for someone whose time is already fully committed.

General purpose data base programs come in two flavors — file managers and relational data base sys tems. The major difference between the two program types is in their ability to use information from more than one data file concurrently. A file management data base program can support many separate data files but only one may be in use at a time. A relational data base program can have two or more data files in use at the same time. A relational data base would be better suit ed to a situation where information in several files has a common bond. An example would be a dairy herd record system with separate data files for cow history, treatment, breeding and freshening. The common "link" between data files is the cow I.D. number. Once the number is entered, information from all related files can be accessed. Thus, entering the cow number could al low you to generate a report with the animal's present condition, medical treatment history and breeding suc cesses. Although all the information could be kept in one data file, the use of smaller, single-purpose files will allow faster data entry and processing. The cow his tory file might contain summarized information on key items from the other more detailed files.

## *Data Base File Structure*

The entry of information into a data base implies that there is a structure or organization to the way in which that data are stored. With a specific application data base program, the organization is pre-set. A general purpose data base program allows you to determine the organi zation of the information. In either case, the program uses fields, records and files to manage the informa tion. The following example illustrates the concept of a data base and the way the computer handles informa tion in one.

- *Data Base:* A collection of one or more files of infor mation. A filing cabinet which holds information on your business.
- *File:* A collection of records. The filing cabinet has a collection of information in a drawer labeled "em ployees" that contains folders (records) on each em ployee.
- *Record:* Information about a single item. The drawer labeled "employees" contains a folder with the rec ord of "Smythe, A. L."
- *Field:* Any piece of information within a record. Each employee record has separate fields for name, ad dress, social security number, position and phone number. The program might actually store the infor mation as in Table 1.

The type of information that can go into each field generally can be one of three categories — *Character information* for a name or where the entry will not be manipulated mathematically (zip codes usually fall un der this classification); *numeric* for numbers that will be mathematically handled and *logical* for entries that are either-or, true-false, in-out, etc.

The **width** of the field determines how many characters, including the decimal, will be allowed for data entry.

## *Tips on Setting up a Data Base*

- Try to keep the field name only of sufficient length (3-4 characters) to enable a user to identify it. "Zip" works just as well as "zipcode" and is more efficient.
- When designing the data base, be sure to assign field widths large enough to handle the largest number of digits (including decimal point) or characters you an ticipate. Excessive width will slow down data entry and computational time later on.
- Be sure to count the decimal point when determining field width. The number 45.31 would require a field width of 5; a maximum width of 7 would be re quired if the number 4531 were to be used in the same data base field. In many data base programs, field widths cannot be changed once the data base has been set up.
- Empty fields can be created to hold values calculat ed by the program.
- If the data base will be sorted as an array, an initial entry like NO (number) is necessary. As an exam-

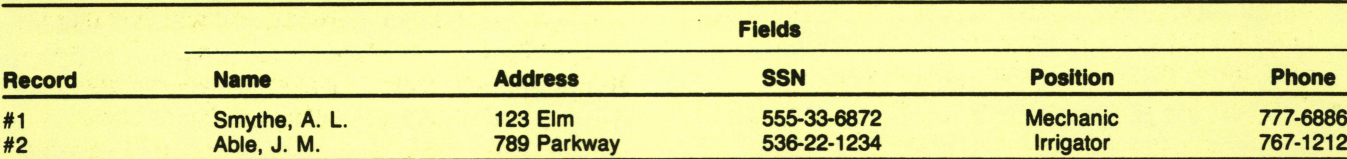

*Table 1. Example of records in a data base file.*

*pie, the first 50 records mightbe herbicides, the next* 50 pesticides, etc. The name might differ, but it might *be desirable for other items within the record to be the same and to be able to isolate on NO > = 1 AND NO < = 50. The NO field accomplishes this.*

- *• If a field will be sorted to find records with like characteristics, be sure to make the entry exactly the same each time. Do not type "irrigator" and "IRRI GATOR" in the position field and expect the program to find both during a sort. There may be ways around this with some programs, but extra programmingwill* be required to catch all cases of similar but not iden*tical entry forms.*
- *Speed of entry versus sorting. If, as an example, one line is used to hold several pieces of information like the address (street, city, state, zip) entry will usually be faster. However, to sort for all records in the field ADDRESS = "BOISE," the program will have to examine all the information on the line to determine ifBOISE is in the field. This can slow down the sort considerably in a medium or largedata base. Personal preferenceand the number of other fields in a record should determine the approach taken.*

## *Use of Operators in the Data Base*

*Nearly all data base programs allow the use of rela tional, logical and arithmetic operators to manipulate the data base information. These operators, when com bined with program commands to sort, list, count, dis play or print, can give the user powerful means to find and use specific information in the data base.*

*Relational operators can be used for analyzing, search ing and reporting data. They are:*

- *< less than > greater than*
- *= equal to < = less than or equal to*
- *< > not equal to > = greater than or equal to*

*Logical operators can be thought of as those varia bles or factors used to isolate on key characteristics with which you may have an interest. Is it this AND the oth*

*er? Is it this OR the other? Is it this, NOT the other?* Each of the terms may be used alone or in combination *for inclusionary or exclusionary purposes. They are:*

- *( ) Parentheses for grouping*
- *.NOT. Boolean not*
- *.AND. Boolean and*
- *.OR. Boolean or*
- *\$ Substring logical search operator*

*Arithmetic operators provide the means for making calculations within the program. Nearly all data base programs will support elementary algebraic operations. Some programs will allow more advanced math and or statistical operations as well. Mathematic operators include:*

- *\* Multiplication*
- */ Division*
- *+ Addition*
- *— Subtraction*
- *( ) Parentheses for grouping*

*Remember that, in most programs, mathematical cal culations are performed from left to right, so improper parenthesis placement will give erroneous results.*

*Microcomputer data base programs can efficiently manage information for small businesses, homes and farms and ranches. With the proper software the microcomputer can become an electronic filing cabi net. If you select a data base program wisely and apply discipline to your data gathering, entry and verification, your computerized files will be able to provide the in formation you need in the form required to make good management decisions.*

#### *References*

- *Cothern, J. H., Mina Ostergard and Gail Nishimoto. 1983.* Getting Started in dBase II, Univ. of California Coop. Ext. *Ser.*
- *Jacobson, Bill. 1985. Choosing and Using a Data Base Management Program. Creative Computing, Vol. 10, No. 9, p. S1-S16.*

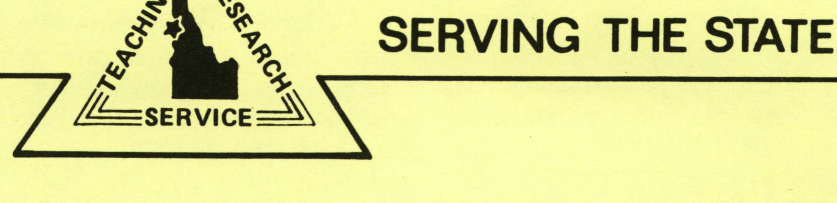

Teaching ... Research ... Service ... this isthe three-fold charge of the College of Agriculture at your state Land-Grant institution, the University of Idaho. To fulfill this charge, the College extends its faculty and resources to all parts of the state.

**A** 

**\$** 

*Service* . . . The Cooperative Extension Service has offices in 42 of Idaho's 44 counties under the leadership of men and women specially trained to work with agriculture, home economics and youth. The educational programs of these College of Agriculture faculty members are supported cooperatively by county, state and federal funding.

*Research* . . . Agricultural Research scientists are located at the campus in Moscow, at Research and Extension Centers near Aberdeen, Caldwell, Parma, Tetonia and Twin Falls and at the U. S. Sheep Experiment Station, Dubois and the USDA/ARS Soil and Water Laboratory at Kimberly. Their work includes research on every major agricultural program in Idaho and on economic activi ties that apply to the state as a whole.

*Teaching* . . . Centers of College of Agriculture teaching are the University classrooms and laboratories where agriculture students can earn bachelor of science degrees in any of 20 major fields, or work for master's and Ph.D. degrees in their specialties. And beyond these are the variety of workshops and training sessions developed throughout the state for adults and youth by College of Agri culture faculty.

Issued in furtherance of cooperative extension work in agriculture and home economics, Acts of May 8 and June 30, 1914, in cooperation with the U.S. Department of Agriculture, H. R. Guenthner, Director of Cooperative Extension Service, University of Idaho, Moscow, Idaho 83843. We offer our programs and facilities to all people without regard to race, creed, color, sex or national origin.